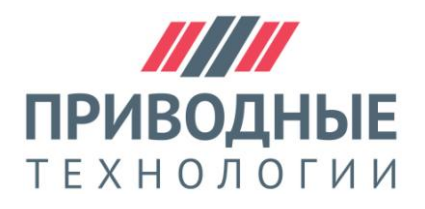

# **ООО "Приводные Технологии" www.tech-privod.com**

220086, г.Минск, ул. Славинского 1 офис 104

e-mail: p-technica@yandex.ru ; info@tech-privod.com Тел/факс: +375 17 268 04 08 Vel: +375 29 61-787-61

#### **Описание комуникационных портов сервоусилителей JD**

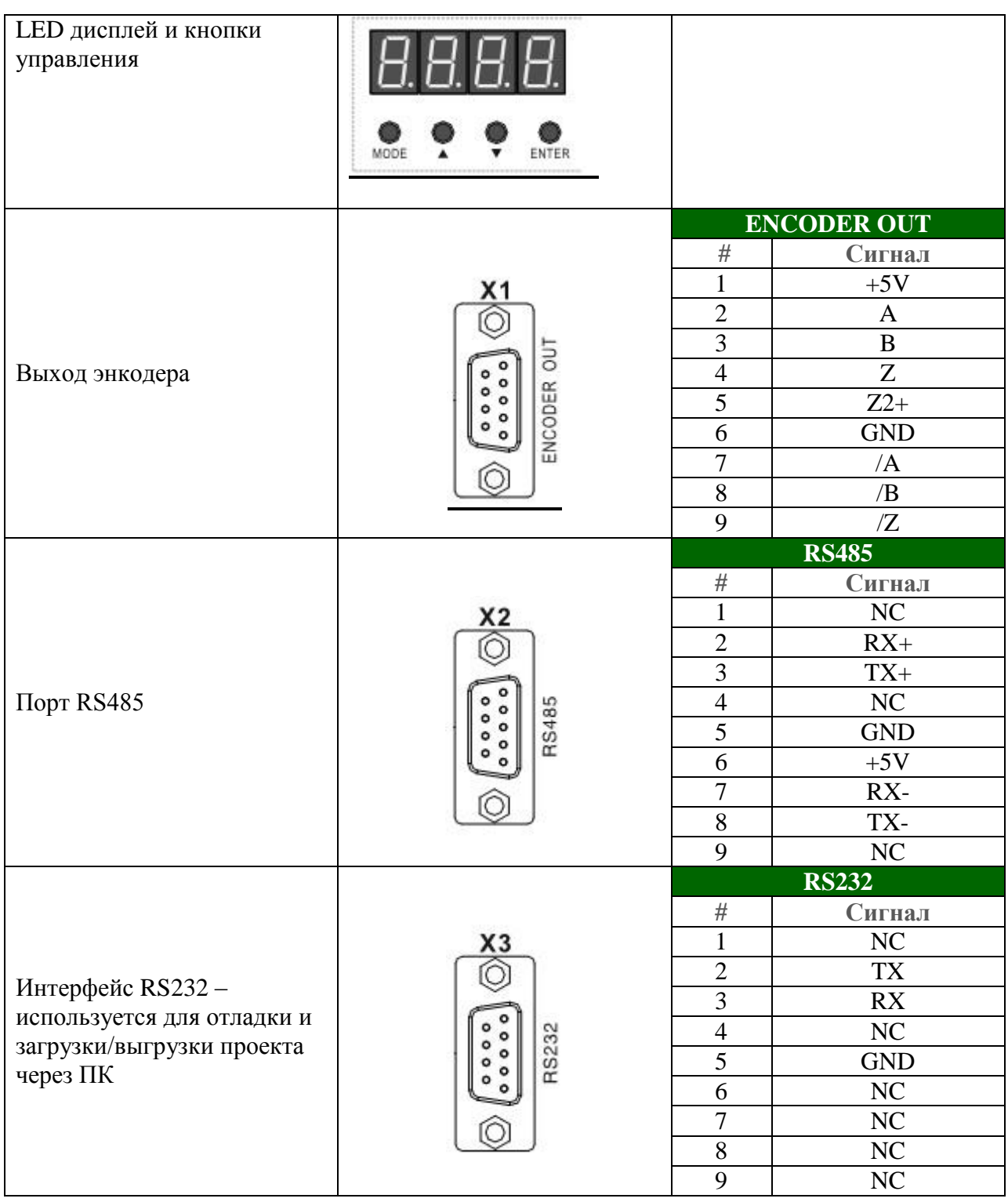

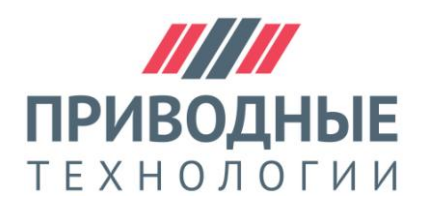

## **ООО "Приводные Технологии" www.tech-privod.com**

220086, г.Минск, ул. Славинского 1 офис 104

e-mail: p-technica@yandex.ru ; info@tech-privod.com Тел/факс: +375 17 268 04 08 Vel: +375 29 61-787-61

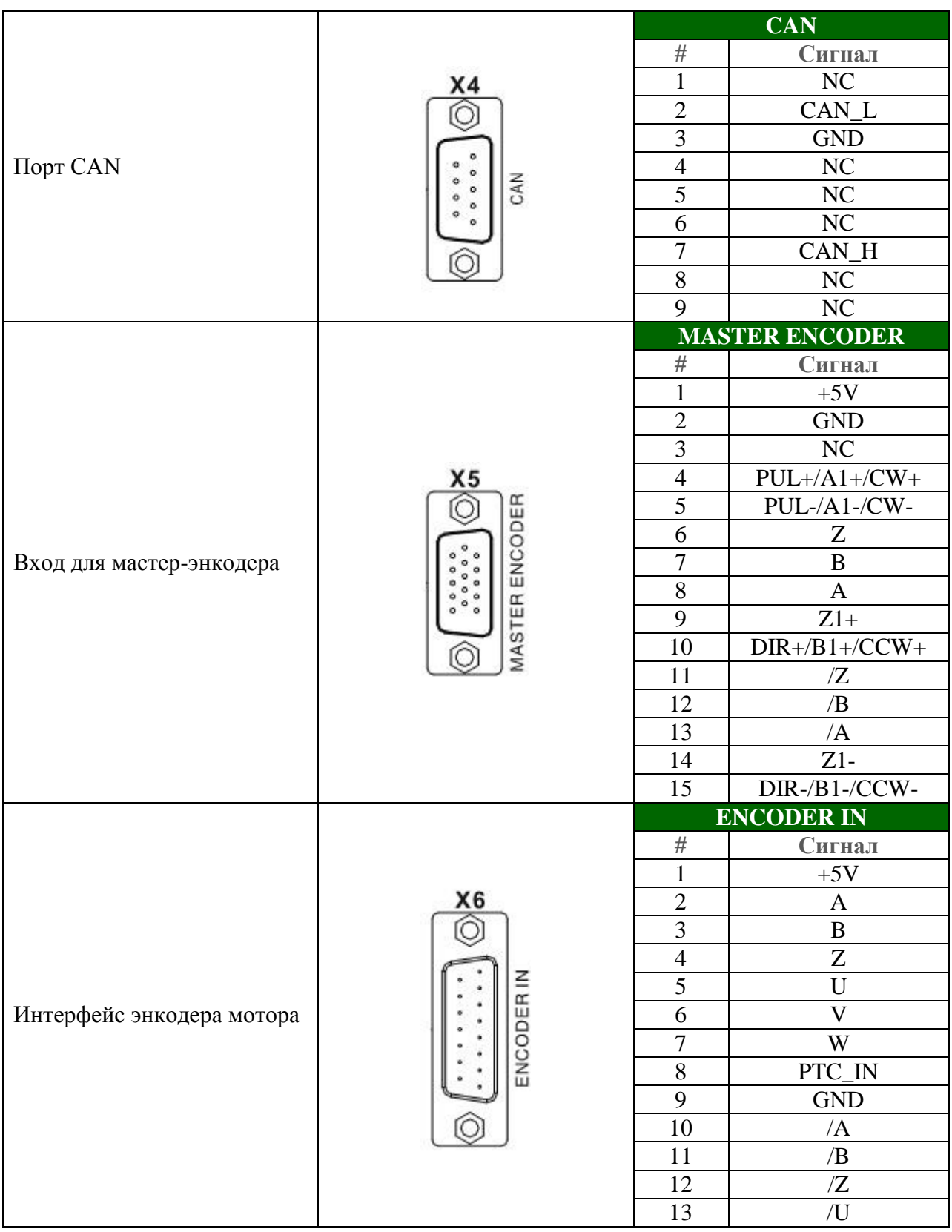

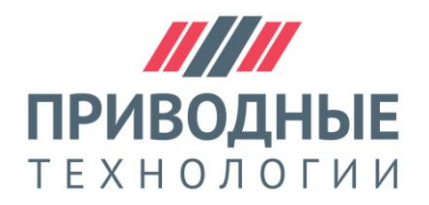

## **ООО "Приводные Технологии" www.tech-privod.com**

220086, г.Минск, ул. Славинского 1 офис 104

#### e-mail: p-technica@yandex.ru ; info@tech-privod.com

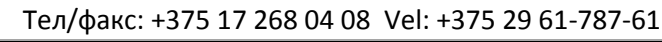

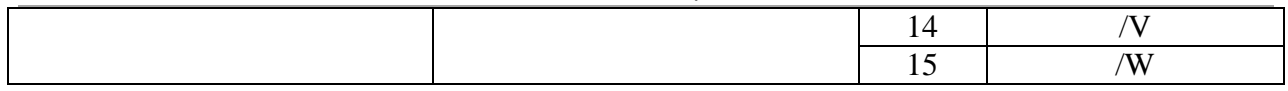